# <span id="page-0-0"></span>Package: ddPCRclust (via r-universe)

June 30, 2024

Title Clustering algorithm for ddPCR data

Version 1.25.0

Description The ddPCRclust algorithm can automatically quantify the CPDs of non-orthogonal ddPCR reactions with up to four targets. In order to determine the correct droplet count for each target, it is crucial to both identify all clusters and label them correctly based on their position. For more information on what data can be analyzed and how a template needs to be formatted, please check the vignette.

#### LazyData true

Depends  $R$  ( $> = 3.5$ )

Imports plotrix, clue, parallel, ggplot2, openxlsx, R.utils, flowCore, flowDensity (>= 1.13.3), SamSPECTRAL, flowPeaks

Suggests BiocStyle

Collate 'cluster\_functions.R' 'functions.R' 'ddPCRclust.R'

License Artistic-2.0

URL <https://github.com/bgbrink/ddPCRclust>

BugReports <https://github.com/bgbrink/ddPCRclust/issues>

biocViews ddPCR, Clustering

RoxygenNote 6.0.1

Repository https://bioc.r-universe.dev

RemoteUrl https://github.com/bioc/ddPCRclust

RemoteRef HEAD

RemoteSha 24e04b81efb008bad36cc4bc2a6b97d8ce4cbf3e

# **Contents**

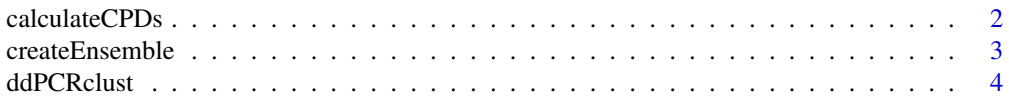

# <span id="page-1-0"></span>2 calculateCPDs

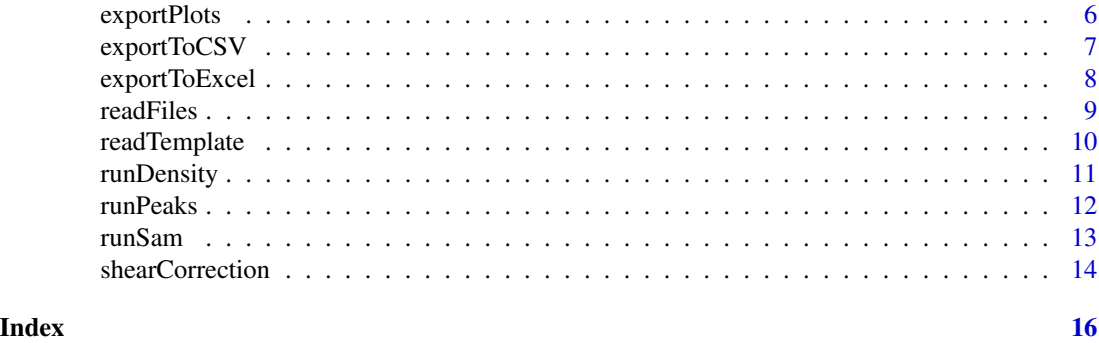

<span id="page-1-1"></span>calculateCPDs *Calculates the copies per droplet*

#### Description

This function takes the results of the clustering and calculates the actual counts per target, as well as the counts per droplet (CPD) for each marker.

#### Usage

```
calculateCPDs(results, template = NULL, constantControl = NULL)
```
#### Arguments

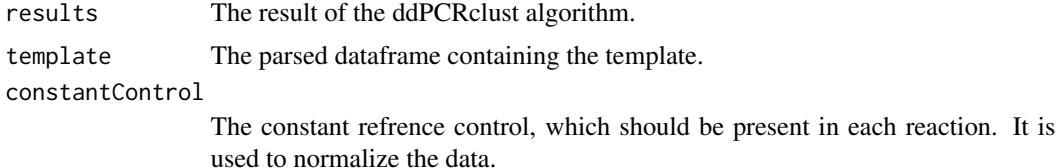

#### Value

A list of lists, containing the counts for empty droplets, each marker with both total droplet count and CPD, and total number of droplets, for each element of the input list respectively.

# Examples

```
# Read files
exampleFiles <- list.files(paste0(find.package('ddPCRclust'), '/extdata'), full.names = TRUE)
files <- readFiles(exampleFiles[3])
# To read all example files uncomment the following line
# files <- readFiles(exampleFiles[1:8])
# Read template
template <- readTemplate(exampleFiles[9])
# Run ddPCRclust
```
# <span id="page-2-0"></span>createEnsemble 3

```
result <- ddPCRclust(files, template)
# Calculate the CPDs
markerCPDs <- calculateCPDs(result, template$template)
```
<span id="page-2-1"></span>createEnsemble *Create a cluster ensemble*

#### Description

This function takes the three (or less) clustering approaches of the ddPCRclust package and combines them to one cluster ensemble. See [cl\\_medoid](#page-0-0) for more information.

# Usage

createEnsemble(dens = NULL, sam = NULL, peaks = NULL, file)

# Arguments

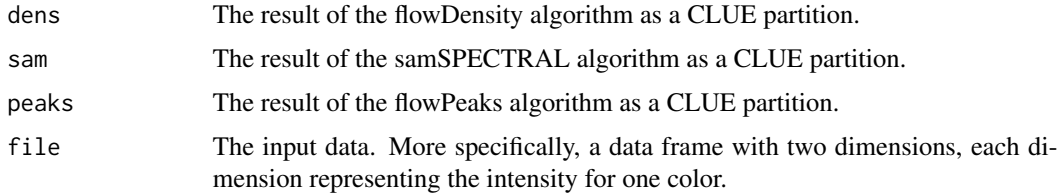

#### Value

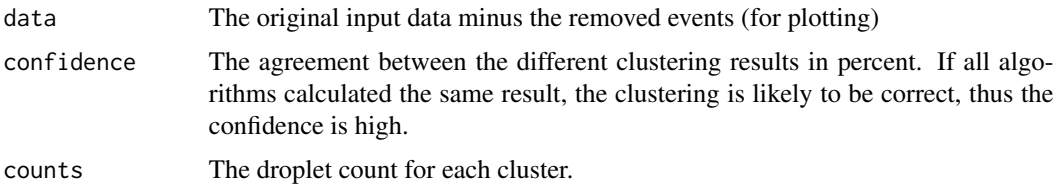

#### Examples

```
exampleFiles <- list.files(paste0(find.package('ddPCRclust'), '/extdata'), full.names = TRUE)
file <- read.csv(exampleFiles[3])
densResult <- runDensity(file = file, numOfMarkers = 4)
samResult <- runSam(file = file, numOfMarkers = 4)
peaksResult <- runPeaks(file = file, numOfMarkers = 4)
superResult <- createEnsemble(densResult, samResult, peaksResult, file)
```
<span id="page-3-1"></span><span id="page-3-0"></span>ddPCRclust *ddPCRclust A package for automated quantification of multiplexed ddPCR data*

# Description

The ddPCRclust algorithm can automatically quantify the events of ddPCR reaction with up to four markers. In order to determine the correct droplet count for each marker, it is crucial to both identify all clusters and label them correctly based on their position. For more information on what data can be analyzed and how a template needs to be formatted, please check the project repository on github.

This is the main function of this package. It automatically runs the ddPCRclust algorithm on one or multiple csv files containing the raw data from a ddPCR run with up to 4 markers.

### Usage

```
ddPCRclust(files, template, numOfMarkers = 4, sensitivity = 1,
  similarityParam = 0.95, distanceParam = 0.2, fast = FALSE,
 multithread = FALSE)
```
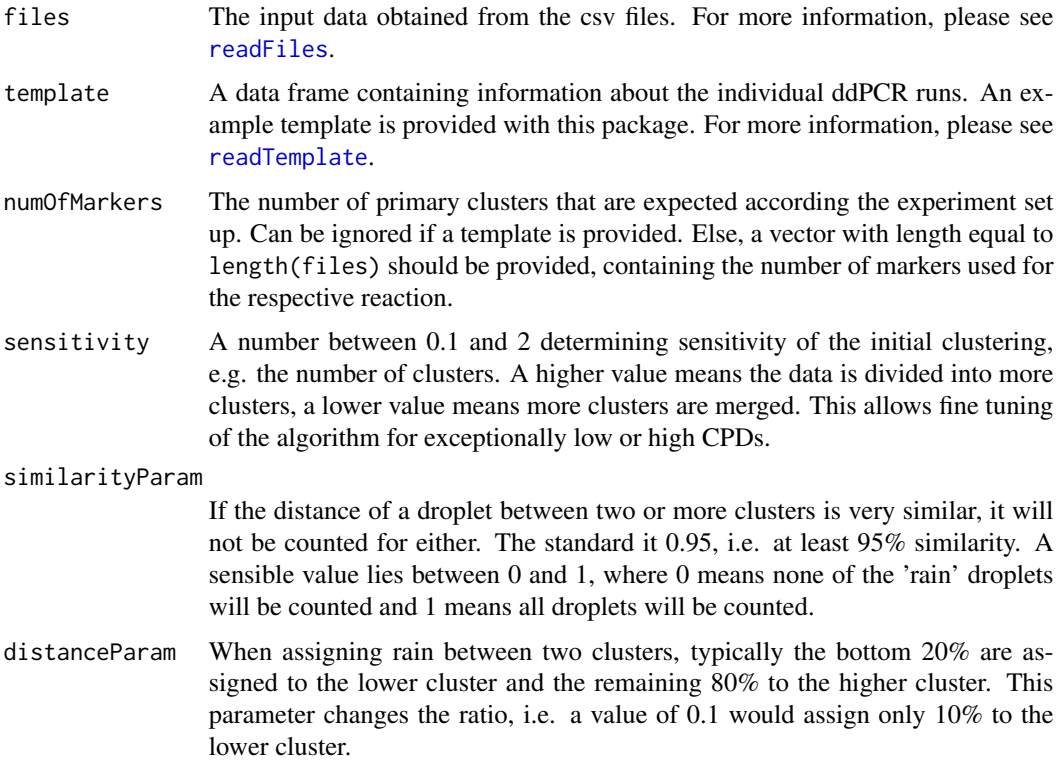

#### <span id="page-4-0"></span>ddPCRclust 5

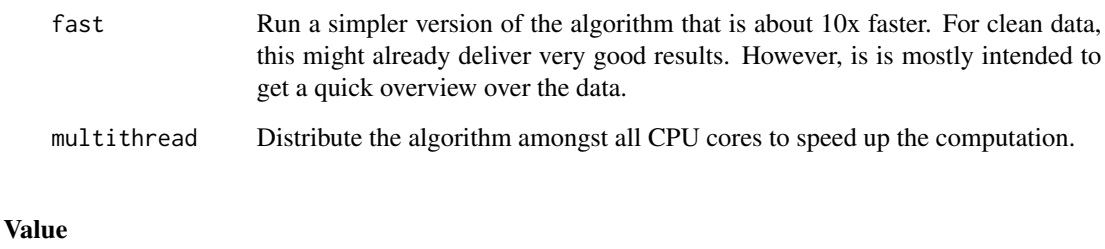

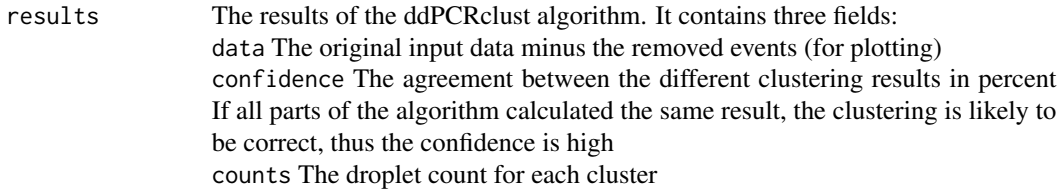

#### Usage

The main function of the package is [ddPCRclust](#page-3-1). This function runs the algorithm with one or multiple files, automatically distributing them amongst all cpu cores using the [parallel](#page-0-0) package (parallelization does not work on windows). Afterwards, the results can be exported in different ways, using [exportPlots](#page-5-1), [exportToExcel](#page-7-1) and [exportToCSV](#page-6-1). Once the clustering is finished, copies per droplet (CPD) for each marker can be calculated using [calculateCPDs](#page-1-1).

These functions provide access to all functionalities of the ddPCRclust package. However, expert users can directly call some internal functions of the algorithm, if they find it necessary. Here is a list of all available supplemental functions:

[runDensity](#page-10-1) [runSam](#page-12-1) [runPeaks](#page-11-1) [createEnsemble](#page-2-1)

# Author(s)

Maintainer: Benedikt G. Brink <bbrink@cebitec.uni-bielefeld.de>

Other contributors:

- Justin Meskas <jmeskas@bccrc.ca> [contributor]
- Ryan R. Brinkman <rbrinkman@bccrc.ca> [contributor]

# See Also

Useful links:

- <https://github.com/bgbrink/ddPCRclust>
- Report bugs at <https://github.com/bgbrink/ddPCRclust/issues>

#### Examples

```
# Read files
exampleFiles <- list.files(paste0(find.package('ddPCRclust'), '/extdata'), full.names = TRUE)
files <- readFiles(exampleFiles[3])
# To read all example files uncomment the following line
# files <- readFiles(exampleFiles[1:8])
# Read template
template <- readTemplate(exampleFiles[9])
# Run ddPCRclust
result <- ddPCRclust(files, template)
# Plot the results
library(ggplot2)
p <- ggplot(data = result$B01$data, mapping = aes(x = Ch2.Amplitude, y = Ch1.Amplitude))
p \le -p + geom\_point(aes(color = factor(Cluster)), size = .5, na.rm = TRUE) +ggtitle('B01 example')+theme_bw() + theme(legend.position='none')
p
```

```
exportPlots Plot the algorithms results with ggplot2
```
#### Description

A convinience function that takes the results of the ddPCRclust algorithm, plots them using the ggplot2 library and a custom colour palette and saves the plots to a folder.

# Usage

```
exportPlots(data, directory, annotations, format = "png", invert = FALSE)
```
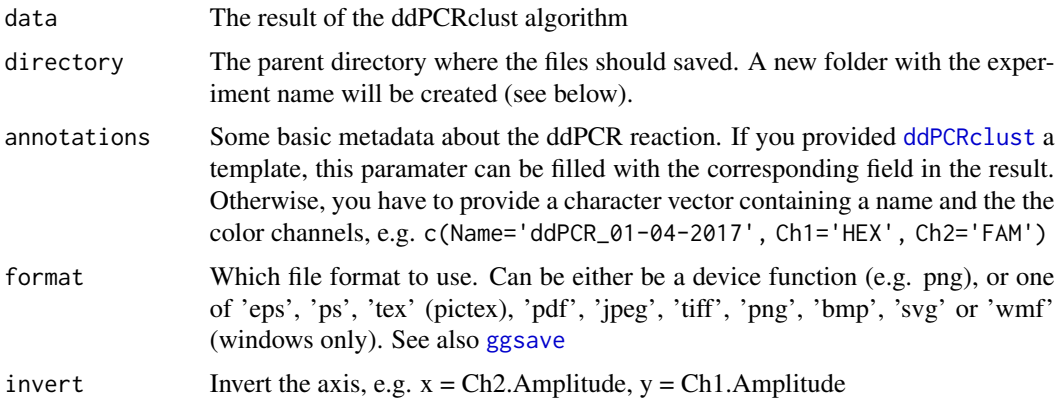

<span id="page-5-0"></span>

# <span id="page-6-0"></span>exportToCSV 7

# Value

None

# Examples

```
# Read files
exampleFiles <- list.files(paste0(find.package('ddPCRclust'), '/extdata'), full.names = TRUE)
files <- readFiles(exampleFiles[3])
# To read all example files uncomment the following line
# files <- readFiles(exampleFiles[1:8])
# Read template
template <- readTemplate(exampleFiles[9])
# Run ddPCRclust
result <- ddPCRclust(files, template)
# Export the plots
dir.create('./Results')
exportPlots(data = result, directory = './Results/', annotations = result$annotations)
```
<span id="page-6-1"></span>exportToCSV *Export the algorithms results to a csv file*

# Description

A convinience function that takes the results of the droplClust algorithm and exports them to a csv file.

## Usage

exportToCSV(data, directory, annotations, raw = FALSE)

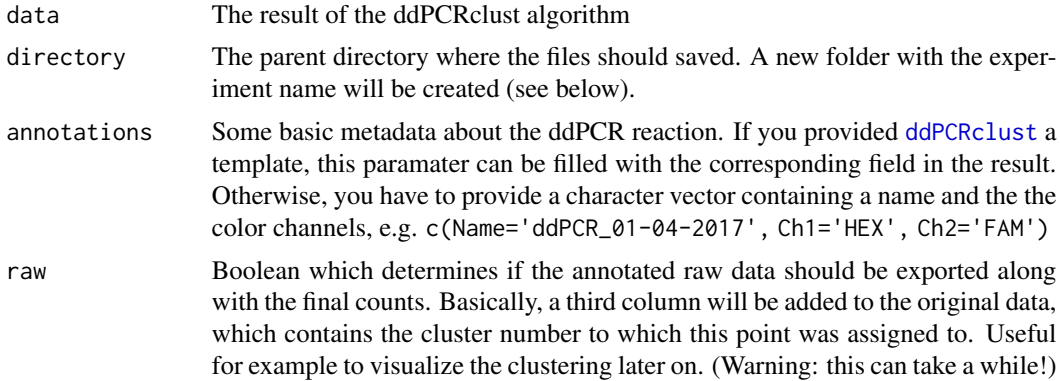

# Value

None

# Examples

```
# Read files
exampleFiles <- list.files(paste0(find.package('ddPCRclust'), '/extdata'), full.names = TRUE)
files <- readFiles(exampleFiles[3])
# To read all example files uncomment the following line
# files <- readFiles(exampleFiles[1:8])
# Read template
template <- readTemplate(exampleFiles[9])
# Run ddPCRclust
result <- ddPCRclust(files, template)
# Export the results
dir.create('./Results')
exportToCSV(data = result, directory = './Results/', annotations = result$annotations)
```
<span id="page-7-1"></span>exportToExcel *Export the algorithms results to an Excel file*

# Description

A convinience function that takes the results of the droplClust algorithm and exports them to an Excel file.

## Usage

exportToExcel(data, directory, annotations, raw = FALSE)

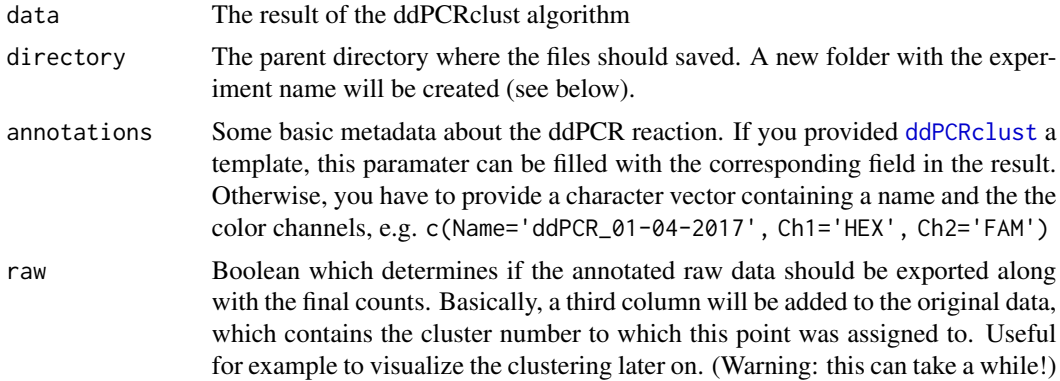

<span id="page-7-0"></span>

#### <span id="page-8-0"></span>readFiles 9

# Value

None

# Examples

```
# Read files
exampleFiles <- list.files(paste0(find.package('ddPCRclust'), '/extdata'), full.names = TRUE)
files <- readFiles(exampleFiles[3])
# To read all example files uncomment the following line
# files <- readFiles(exampleFiles[1:8])
# Read template
template <- readTemplate(exampleFiles[9])
# Run ddPCRclust
result <- ddPCRclust(files, template)
# Export the results
dir.create('./Results')
exportToExcel(data = result, directory = './Results/', annotations = result$annotations)
```
# <span id="page-8-1"></span>readFiles *Read the csv files from your disk*

# Description

This function reads the raw csv files for ddPCRclust from disk and returns the experiment data. Please refer to the vignette for more information on how these files need to be formatted.

# Usage

readFiles(files)

#### Arguments

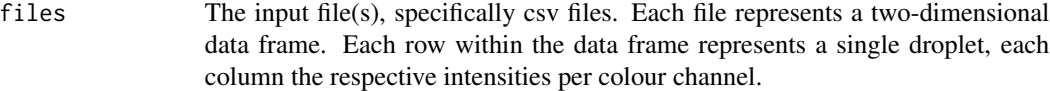

# Value

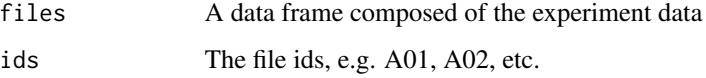

## Examples

```
# Read files
exampleFiles <- list.files(paste0(find.package('ddPCRclust'), '/extdata'), full.names = TRUE)
files <- readFiles(exampleFiles[1:8])
```
<span id="page-9-1"></span>

readTemplate *Read a template file from disk*

# Description

This function reads a template file for ddPCRclust from disk and returns a run template and annotations. Please refer to the vignette for information on how this file need to be formatted.

#### Usage

```
readTemplate(template)
```
# Arguments

```
template A csv file containing information about the individual ddPCR runs. An example
                  template is provided with this package. For more information, please check the
                  vignette or the repository on github.
```
#### Value

```
annotations The metatdata provided in the header of the template. It contains four fields:
                 Name The name given to this ddPCR experiment
                 Ch1 Color channel 1 (usually HEX)
                  Ch2 Color channel 2 (usually FAM)
                  descriptions Additional descriptions about this ddPCR experiment (e.g. date,
                  exprimentor, etc.)
template A parsed dataframe containing the template.
```
#### Examples

```
# Read template
```

```
exampleFiles <- list.files(paste0(find.package('ddPCRclust'), '/extdata'), full.names = TRUE)
template <- readTemplate(exampleFiles[9])
```
<span id="page-9-0"></span>

# <span id="page-10-1"></span><span id="page-10-0"></span>Description

Use the local density function of the flowDensity package to find the cluster centres of the ddPCR reaction. Clusters are then labelled based on their rotated position and lastly the rain is assigned.

# Usage

```
runDensity(file, sensitivity = 1, numOfMarkers, missingClusters = NULL,
  similarityParam = 0.95, distanceParam = 0.2)
```
# Arguments

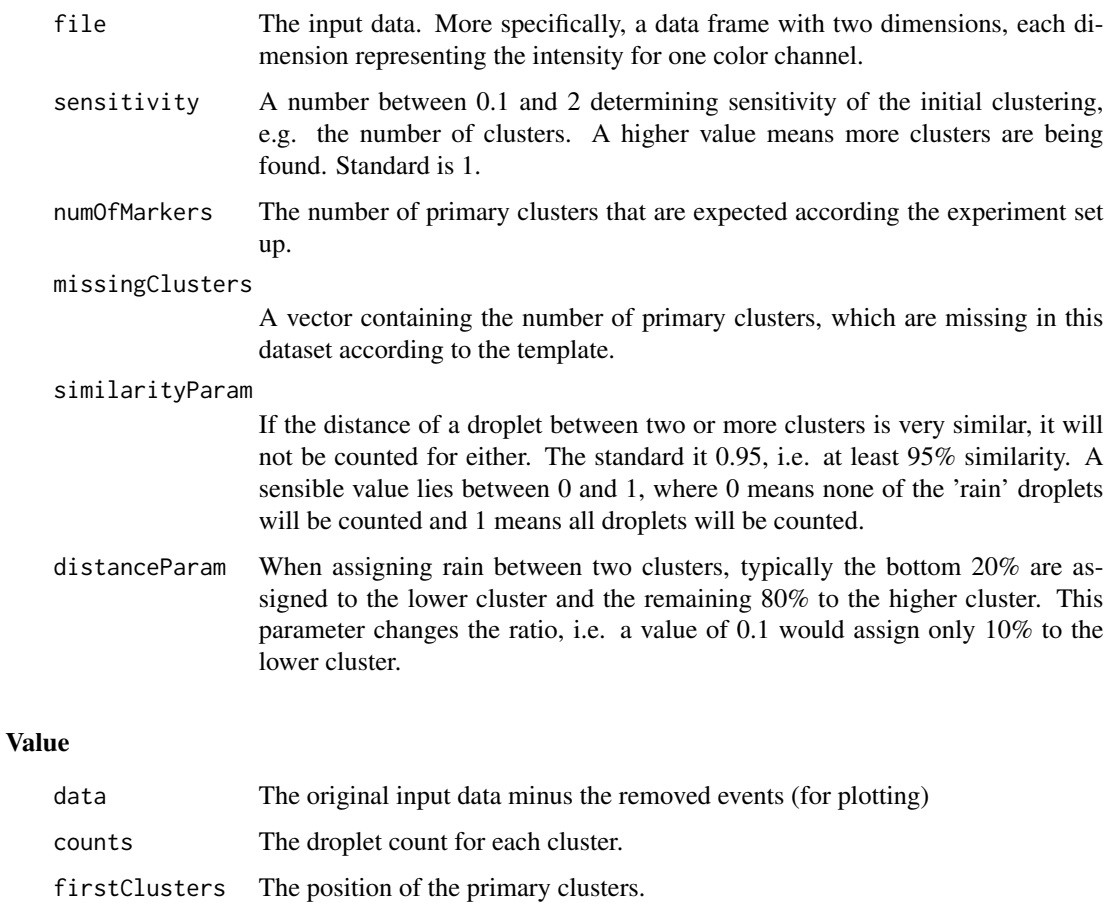

partition The cluster numbers as a CLUE partition (see clue package for more information).

# Examples

```
# Run the flowDensity based approach
exampleFiles <- list.files(paste0(find.package('ddPCRclust'), '/extdata'), full.names = TRUE)
file <- read.csv(exampleFiles[3])
densResult <- runDensity(file = file, numOfMarkers = 4)
# Plot the results
library(ggplot2)
p <- ggplot(data = densResult$data, mapping = aes(x = Ch2.Amplitude, y = Ch1.Amplitude))
p \le -p + \text{geom\_point}(aes(color = factor(Cluster)), size = .5, na.rm = TRUE) +ggtitle('flowDensity example')+theme_bw() + theme(legend.position='none')
p
```
<span id="page-11-1"></span>runPeaks *Find the clusters using flowPeaks*

#### Description

Find the rain and assign it based on the distance to vector lines connecting the cluster centres.

#### Usage

```
runPeaks(file, sensitivity = 1, numOfMarkers, missingClusters = NULL,
 similarityParam = 0.95, distanceParam = 0.2)
```
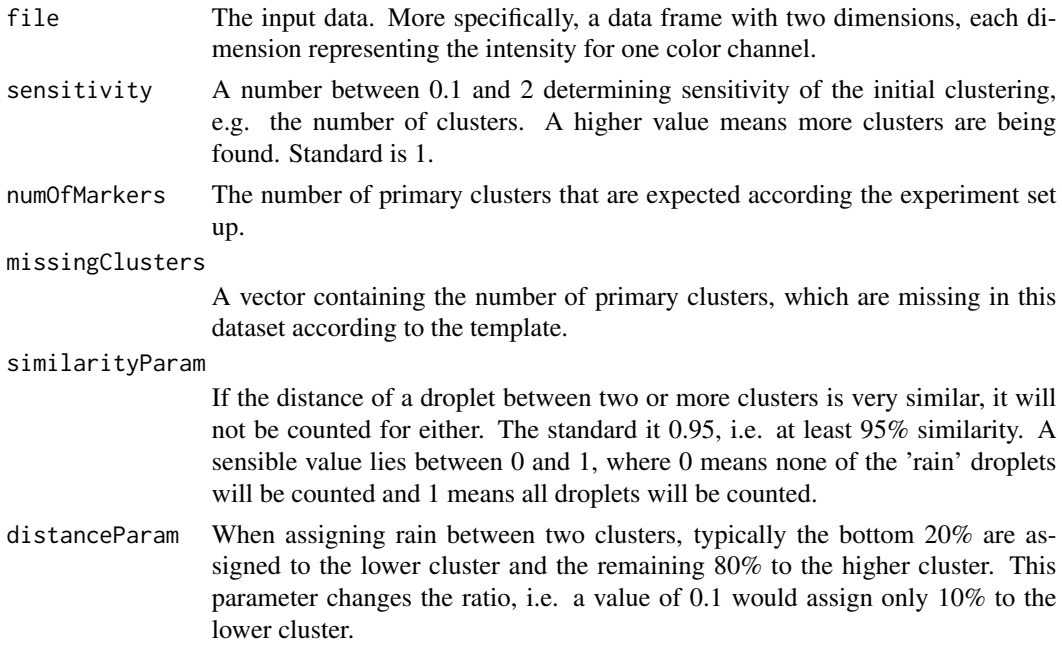

<span id="page-11-0"></span>

#### <span id="page-12-0"></span>runSam and the contract of the contract of the contract of the contract of the contract of the contract of the contract of the contract of the contract of the contract of the contract of the contract of the contract of the

## Value

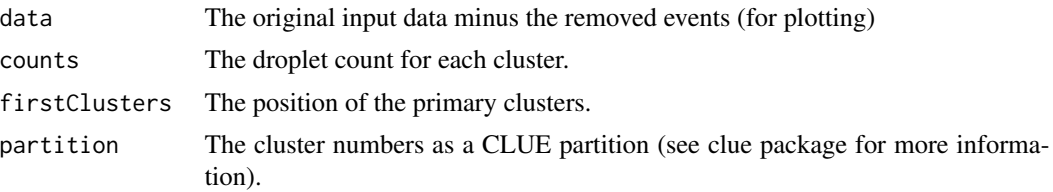

#### Examples

```
# Run the flowPeaks based approach
exampleFiles <- list.files(paste0(find.package('ddPCRclust'), '/extdata'), full.names = TRUE)
file <- read.csv(exampleFiles[3])
peaksResult <- runPeaks(file = file, numOfMarkers = 4)
# Plot the results
library(ggplot2)
p <- ggplot(data = peaksResult$data, mapping = aes(x = Ch2.Amplitude, y = Ch1.Amplitude))
p <- p + geom_point(aes(color = factor(Cluster)), size = .5, na.rm = TRUE) +
     ggtitle('flowPeaks example')+theme_bw() + theme(legend.position='none')
p
```
<span id="page-12-1"></span>

runSam *Find the clusters using SamSPECTRAL*

#### Description

Find the rain and assign it based on the distance to vector lines connecting the cluster centres.

#### Usage

```
runSam(file, sensitivity = 1, numOfMarkers, missingClusters = NULL,
  similarityParam = 0.95, distanceParam = 0.2)
```
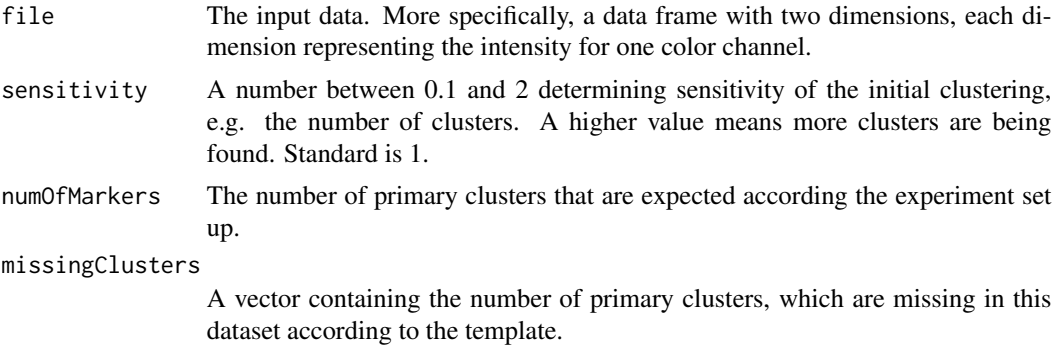

<span id="page-13-0"></span>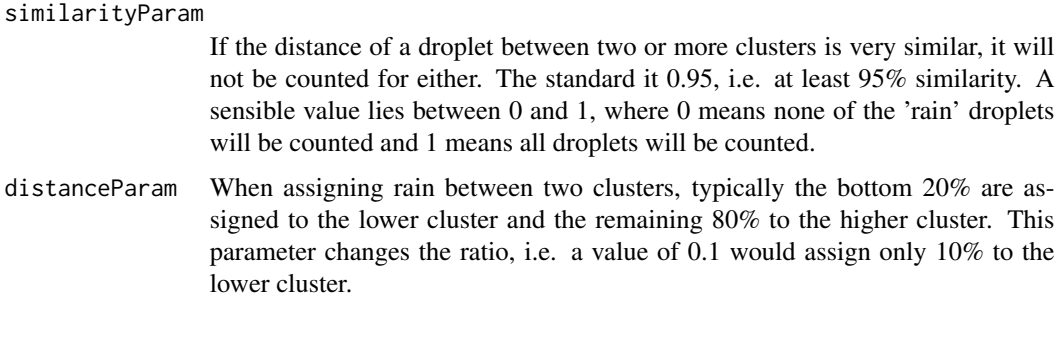

### Value

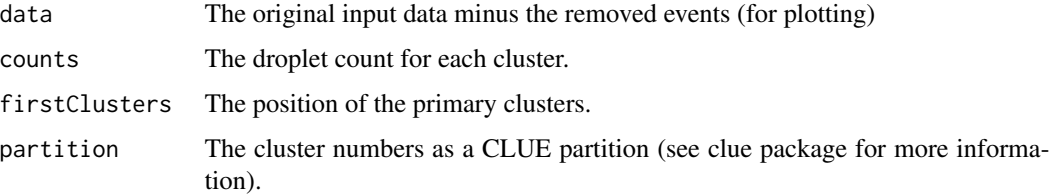

# Examples

```
# Run the SamSPECTRAL based approach
exampleFiles <- list.files(paste0(find.package('ddPCRclust'), '/extdata'), full.names = TRUE)
file <- read.csv(exampleFiles[3])
samResult <- runSam(file = file, numOfMarkers = 4)
# Plot the results
library(ggplot2)
p <- ggplot(data = samResult$data, mapping = aes(x = Ch2.Amplitude, y = Ch1.Amplitude))
p \leftarrow p + \text{geom\_point}(aes(color = factor(Cluster)), size = .5, na.rm = TRUE) +ggtitle('SamSPECTRAL example')+theme_bw() + theme(legend.position='none')
p
```
shearCorrection *Correct for DNA shearing*

# Description

Longer DNA templates produce a lower droplet count due to DNA shearing. This function normalizes the ddPCRclust result based on a stable marker of different lengths to negate the effect of differences in the lengths of the actual markers of interest. (Work in progress)

#### Usage

```
shearCorrection(counts, lengthControl, stableControl)
```
# <span id="page-14-0"></span>shearCorrection 15

# Arguments

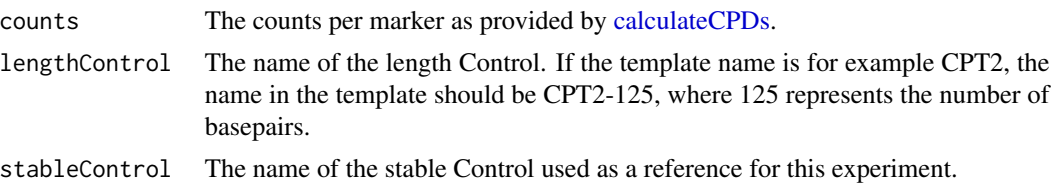

# Value

A linear regression model fitting the length vs ln(ratio) (see [lm](#page-0-0) for details on linear regression).

# <span id="page-15-0"></span>Index

calculateCPDs, [2,](#page-1-0) *[5](#page-4-0)*, *[15](#page-14-0)* cl\_medoid, *[3](#page-2-0)* createEnsemble, [3,](#page-2-0) *[5](#page-4-0)* ddPCRclust, [4,](#page-3-0) *[5](#page-4-0)[–8](#page-7-0)* ddPCRclust-package *(*ddPCRclust*)*, [4](#page-3-0) exportPlots, *[5](#page-4-0)*, [6](#page-5-0) exportToCSV, *[5](#page-4-0)*, [7](#page-6-0) exportToExcel, *[5](#page-4-0)*, [8](#page-7-0) ggsave, *[6](#page-5-0)* lm, *[15](#page-14-0)* parallel, *[5](#page-4-0)* readFiles, *[4](#page-3-0)*, [9](#page-8-0) readTemplate, *[4](#page-3-0)*, [10](#page-9-0) runDensity, *[5](#page-4-0)*, [11](#page-10-0) runPeaks, *[5](#page-4-0)*, [12](#page-11-0) runSam, *[5](#page-4-0)*, [13](#page-12-0)

shearCorrection, [14](#page-13-0)